Teclado lavable con conexión PS2 o USB de HP Guía del usuario

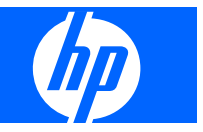

© Copyright 2009 Hewlett-Packard Development Company, L.P. La información contenida en este documento está sujeta a cambios sin previo aviso.

Microsoft, Windows y Windows Vista son marcas comerciales o marcas registradas de Microsoft Corporation en EE.UU. y otros países.

Las únicas garantías de los productos y los servicios de HP quedan estipulados en la declaración expresa de garantía que acompaña a dichos productos y servicios. Nada de lo aquí expuesto debe interpretarse como una garantía adicional. HP no se responsabiliza de los errores técnicos, de publicación o de omisión que haya en el presente documento.

Este documento contiene información de propiedad que está protegida por la ley de copyright. Se prohíbe la fotocopia, reproducción o traducción a otro idioma de ningún fragmento de este documento sin el consentimiento previo por escrito de Hewlett-Packard Company.

Primera edición (julio de 2009)

Referencia del documento: 576862-071

### **Acerca de esta guía**

En esta guía se facilita información sobre conexión del teclado, mantenimiento y limpieza, y especificaciones técnicas.

- **¡ADVERTENCIA!** El texto con esta marca indica que si no se siguen las directrices se pueden producir daños personales o incluso la muerte.
- **PRECAUCIÓN:** El texto destacado de esta manera indica que si no se siguen las instrucciones, podrían producirse daños en el equipo o pérdida de información.
- **FY NOTA:** El texto que se destaca de esta manera presenta información complementaria importante.

# Tabla de contenido

#### 1 Funciones del producto

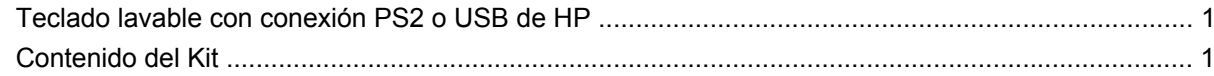

#### 2 Conexión del teclado

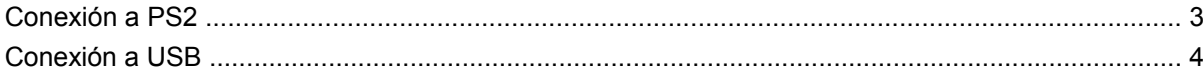

#### 3 Mantenimiento y limpieza

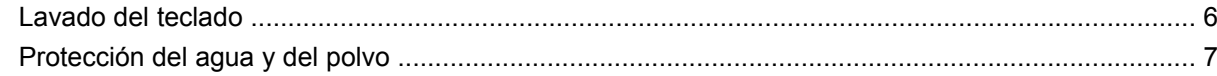

### Apéndice A Solución de problemas

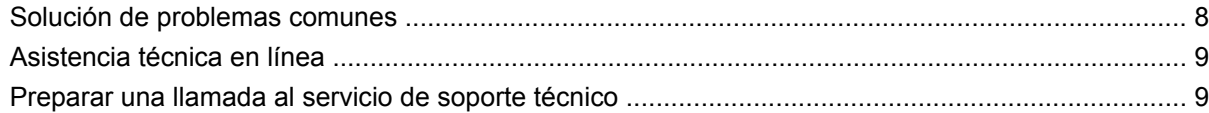

#### Apéndice B Especificaciones técnicas

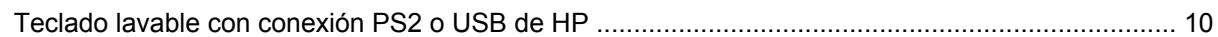

#### Apéndice C Avisos de los organismos normativos

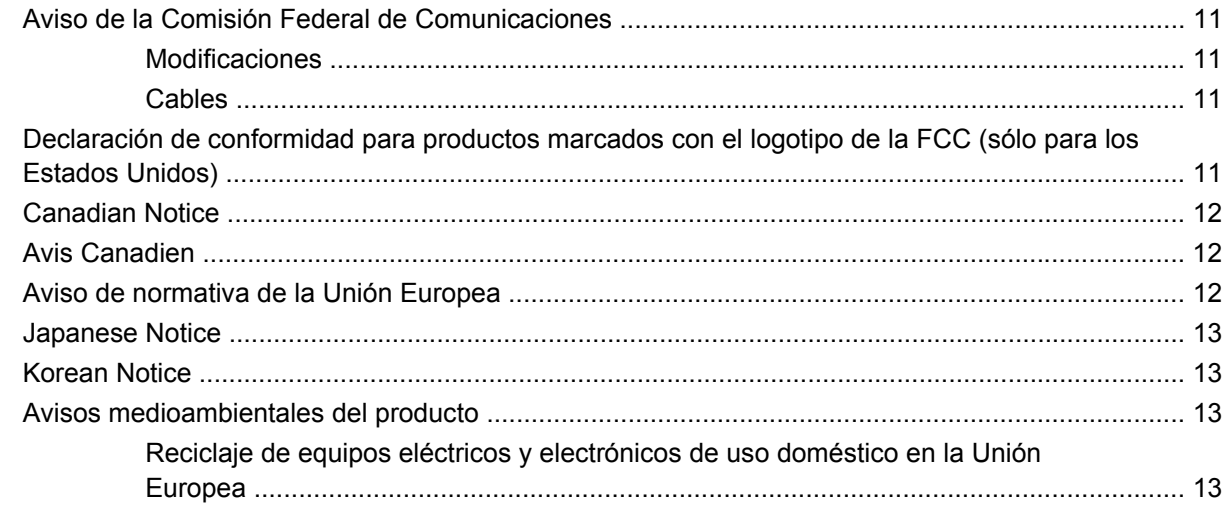

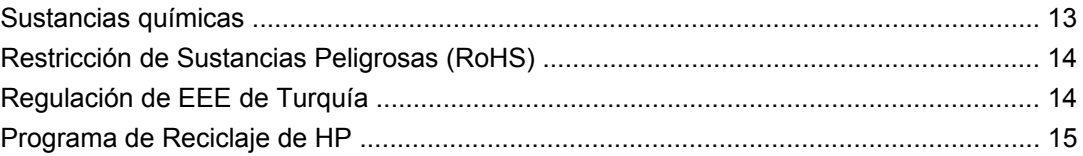

# <span id="page-6-0"></span>**1 Funciones del producto**

# **Teclado lavable con conexión PS2 o USB de HP**

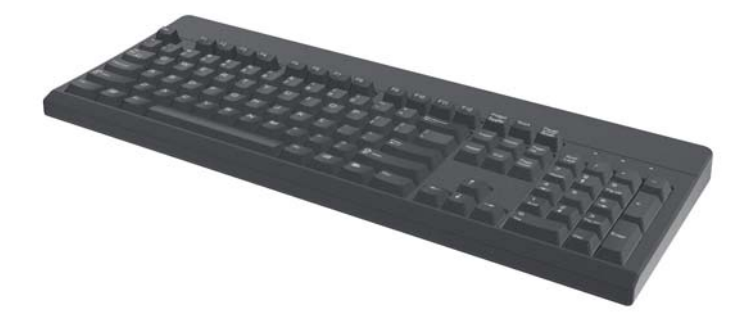

Características del teclado lavable con conexión PS2 o USB de HP

- Protección de teclado con tecnología SpillSeal® que ofrece protección frente a líquidos y polvo tal como se define en la norma 60529-1 de IEC, código IP66, y la norma 250 de NEMA, código 4X
- Cumple con IEC 60601-1 y EN 60601-1
- Estructura sellada que se puede lavar bajo el grifo de agua
- Exterior resistente al agua que protege frente al polvo transportado por el aire, la lluvia, las salpicaduras de agua o el agua procedente de una manguera
- Función Plug and play (conectar y listo) cuando se utilizan sistemas operativos Windows de Microsoft compatibles. No se necesitan controladores de software adicionales
- Conexión PS2 o USB

## **Contenido del Kit**

- Teclado con cable USB
- Adaptador de USB a PS2
- Cable de desconexión rápida con alargador para prolongar el cable
- *CD de software de seguridad de E/S y documentación*

**¡ADVERTENCIA!** Para reducir el riesgo de lesiones graves, lea la *Safety and Comfort Guide* (Guía de seguridad y bienestar) incluida en el CD que se suministra con este producto. En esta guía se describe la configuración apropiada de una estación de trabajo, así como los hábitos de salud, de trabajo y de postura adecuados para los usuarios del equipo, y ofrece información importante de seguridad eléctrica y mecánica.

# <span id="page-8-0"></span>**2 Conexión del teclado**

Desinstale cualquier software de teclado anterior para garantizar la correcta instalación del teclado. Para alargar el cable del teclado, conecte el alargador incluido en el kit.

## **Conexión a PS2**

- **1.** Apague el equipo.
- **2.** Conecte el cable del teclado introduciendo el conector PS2 en el conector PS2 ubicado en la parte trasera del equipo.

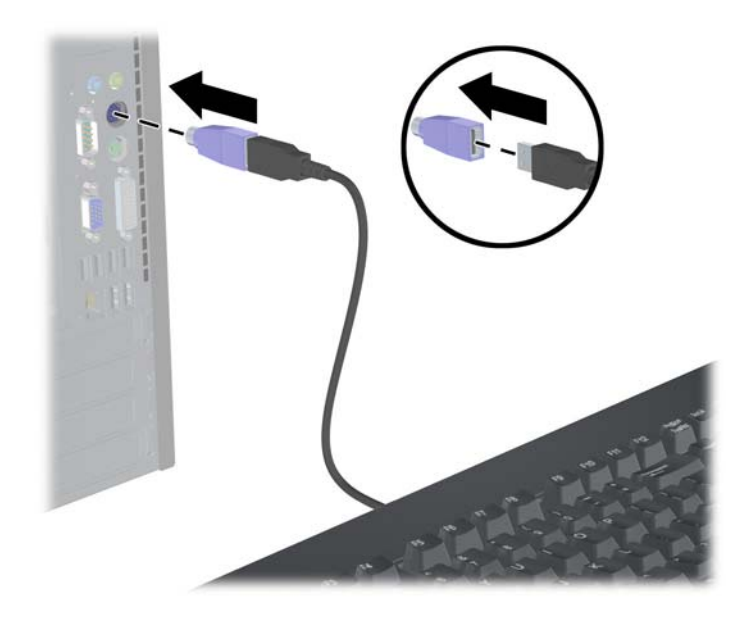

# <span id="page-9-0"></span>**Conexión a USB**

- **1.** El equipo puede estar encendido o apagado.
- **2.** Retire el adaptador PS2, si es necesario, del extremo conector del cable de teclado y, a continuación, conecte el conector USB al conector USB del equipo.

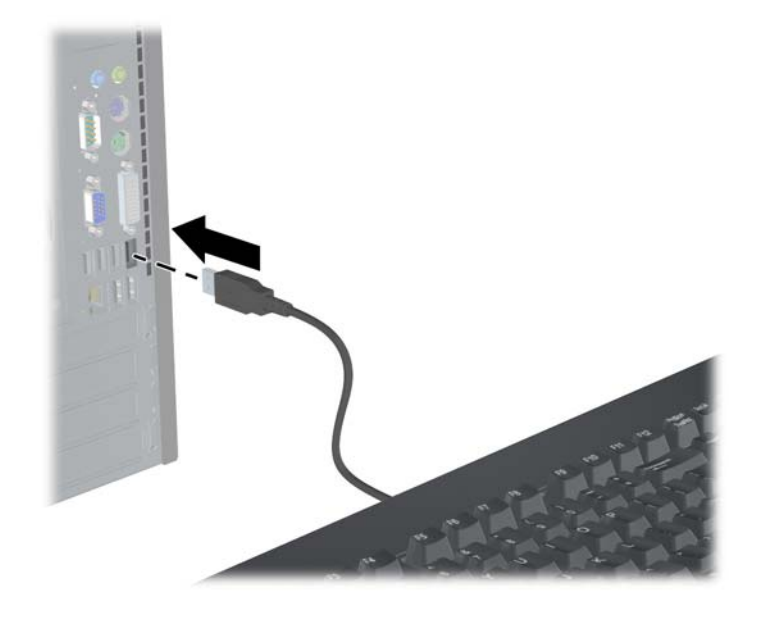

# <span id="page-10-0"></span>**3 Mantenimiento y limpieza**

Para lavar el teclado se pueden utilizar los siguientes disolventes:

- **Jabón**
- Detergente líquido
- **•** Limpiadores no abrasivos
- **•** Limpiadores de uso general
- Lejía
- Desinfectante
- Limpiadores antibacterianos
- Alcohol isopropilo

**NOTA:** Siga las instrucciones del fabricante relativas a la preparación y al uso de líquidos limpiadores y utilice indumentaria de protección adecuada.

## <span id="page-11-0"></span>**Lavado del teclado**

Para proteger el teclado de la acumulación de polvo y suciedad, lávelo con regularidad.

- **1.** Desconecte el teclado del equipo y retire el alargador y el adaptador de USB a PS2, si está instalado.
- **2.** Lave el teclado colocándolo bajo el agua corriente a una temperatura máxima de 80° Celsius/176° Fahrenheit.
- **3.** Si se moja el conector USB, agítelo hasta que quede completamente seco antes de volver a conectarlo.

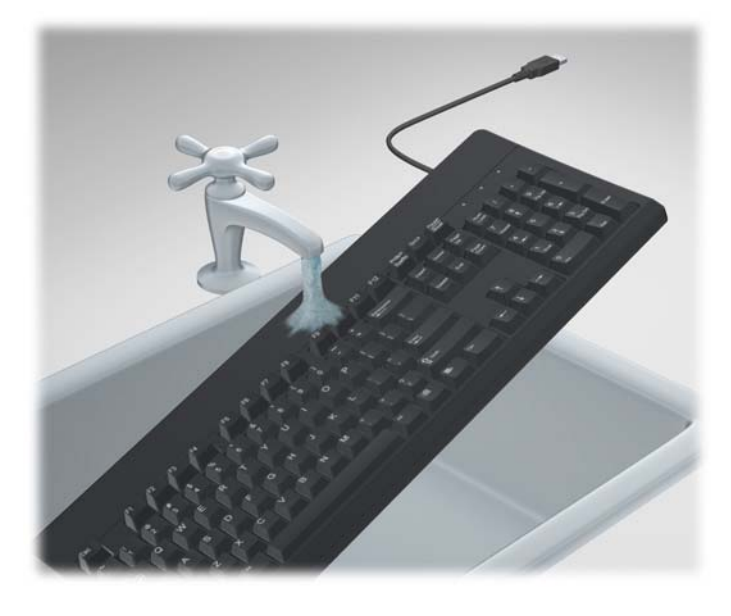

**4.** Agítelo enérgicamente para eliminar el exceso de líquido del teclado y séquelo.

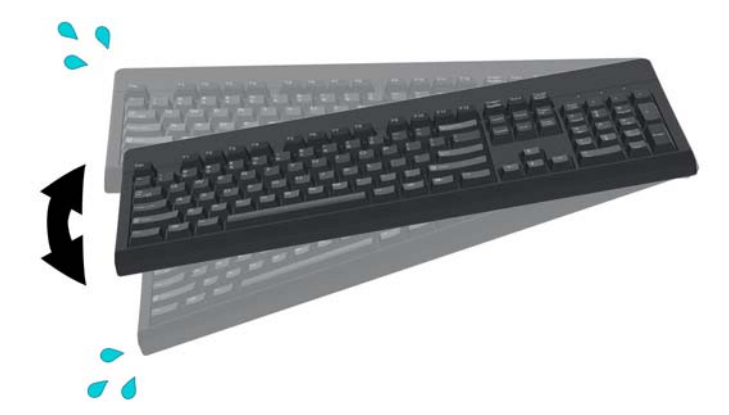

Para limpiar a fondo el teclado:

- **1.** Desconecte el teclado del equipo y retire el alargador y el adaptador de USB a PS2, si está instalado.
- **2.** Llene una palangana o un recipiente similar con una solución de limpieza.
- **3.** Introduzca el teclado en la solución y remuévalo enérgicamente de manera que el líquido llegue a todos los recovecos.
- <span id="page-12-0"></span>**E NOTA:** Para que este proceso resulte efectivo no se requieren más de 30 segundos.
- **4.** Deje el teclado en la solución durante aproximadamente 60 segundos.
- **5.** Saque el teclado de la solución y colóquelo bajo el agua corriente.
- **6.** Agítelo enérgicamente para eliminar el exceso de líquido y séquelo.
- **7.** Si se moja el conector USB, agítelo hasta que quede completamente seco antes de volver a conectarlo.
- **E NOTA:** Puede que haya agua o líquidos sobrantes en las áreas de conmutación del teclado. Para eliminar el exceso de agua, coloque el teclado con las teclas boca abajo o de lado y deje que el agua escurra por completo.

## **Protección del agua y del polvo**

El teclado lavable de HP ofrece protección frente a la entrada de agua y polvo según el código IP66 definido en la norma 60529-1 de IEC (International Electro Technical Commission) y el código 4X tal como se define en la norma 250 de NEMA (National Electrical Manufacturers Association).

El código IP66 definido en la norma 60529 de IEC significa que el teclado está protegido frente a la entrada de polvo y que la aplicación de chorros de agua de alta presión desde cualquier dirección no tendrá ningún efecto nocivo. Una cubierta NEMA 4X tal como se define en la norma 250 de NEMA ofrecerá protección frente al polvo transportado por el aire, las salpicaduras de agua o el agua procedente de una manguera.

Para obtener información adicional sobre las normativas, consulte con su departamento legal.

**¡ADVERTENCIA!** Para reducir el riesgo de descarga eléctrica, evite utilizar el teclado con un equipo en entornos húmedos.

# <span id="page-13-0"></span>**A Solución de problemas**

# **Solución de problemas comunes**

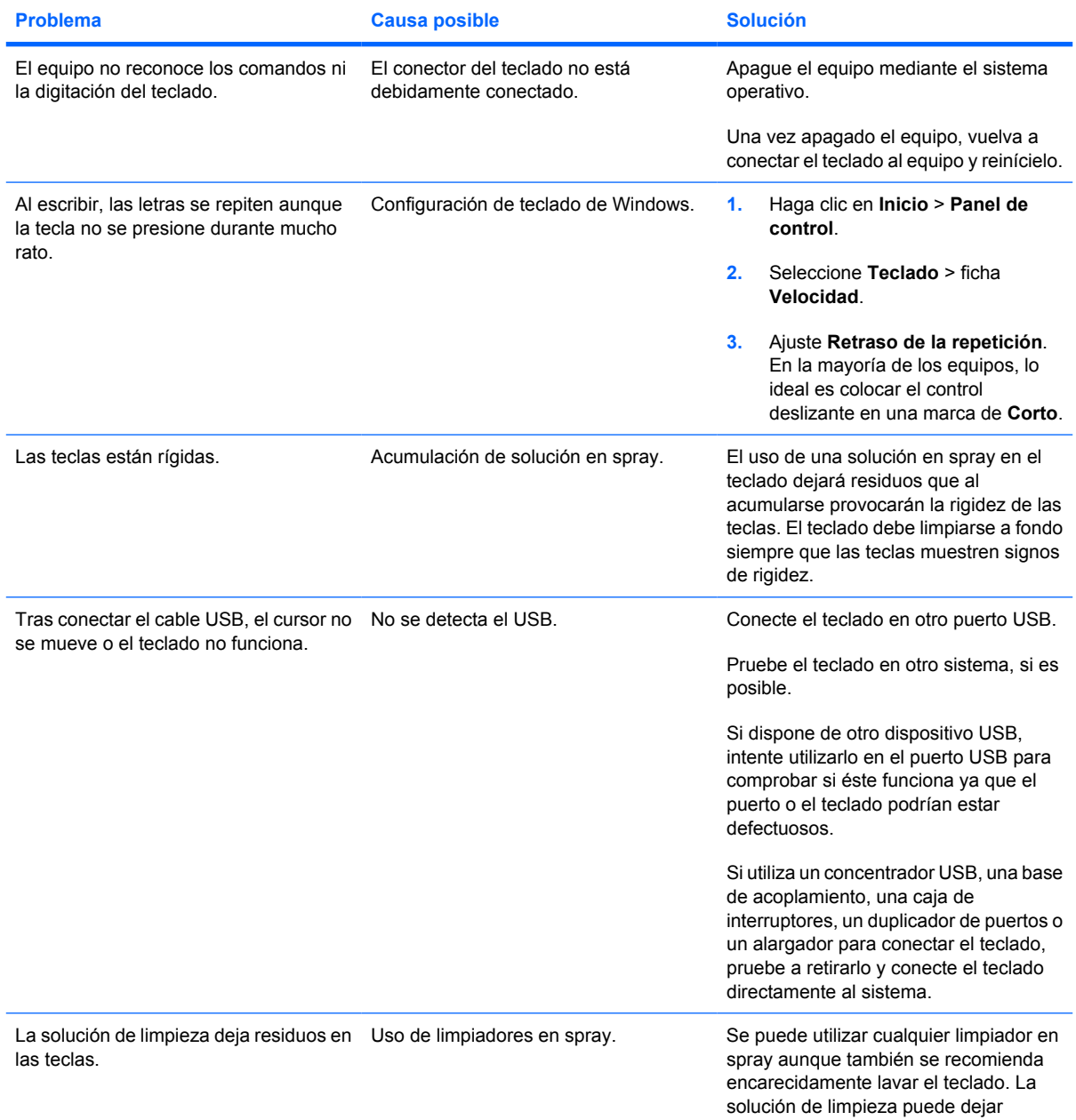

<span id="page-14-0"></span>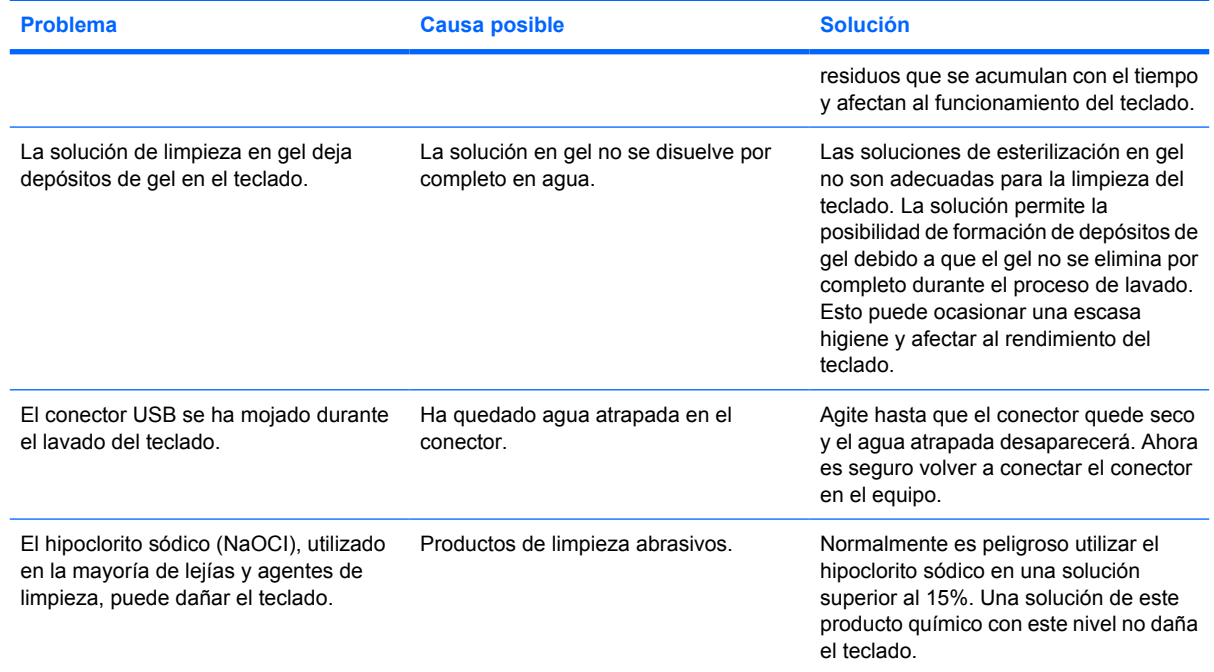

## **Asistencia técnica en línea**

Para obtener acceso en línea a información de soporte técnico, herramientas de auto-resolución, asistencia en línea, foros de comunidades de expertos en TI, amplia base de conocimiento de múltiples proveedores, herramientas de diagnostico y monitoreo, visite <http://www.hp.com/support>.

## **Preparar una llamada al servicio de soporte técnico**

Si no puede resolver un problema mediante las sugerencias de solución de problemas de esta sección, puede llamar al servicio de soporte técnico. Tenga la siguiente información disponible cuando llame:

- Número de serie del accesorio HP ubicado en la parte inferior del producto
- Fecha de compra en la factura
- Condiciones en las que se produjo el problema
- Mensajes de error recibidos
- Configuración del hardware
- Hardware y software que está utilizando

# <span id="page-15-0"></span>**B Especificaciones técnicas**

# **Teclado lavable con conexión PS2 o USB de HP**

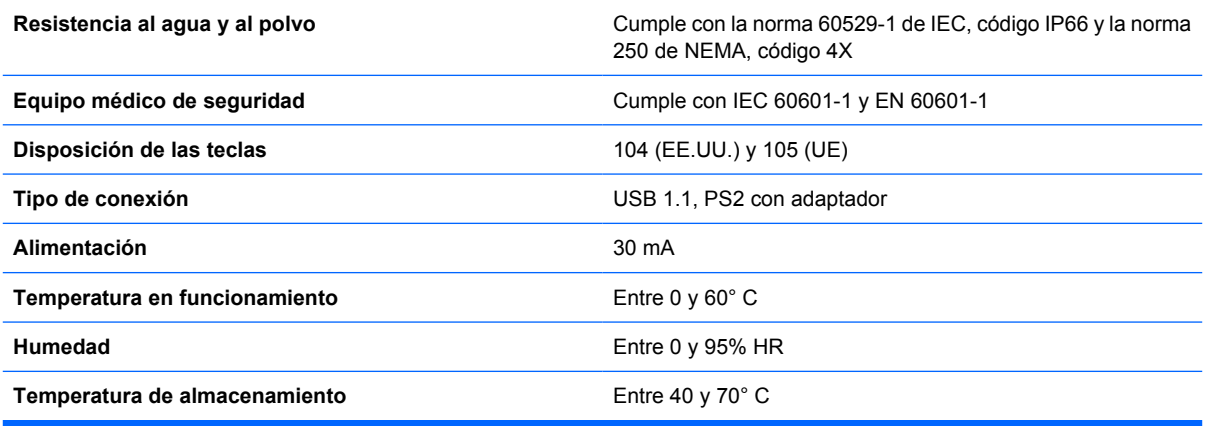

# <span id="page-16-0"></span>**C Avisos de los organismos normativos**

## **Aviso de la Comisión Federal de Comunicaciones**

Este equipo ha sido probado y cumple con los límites establecidos para dispositivos digitales de Clase B, en conformidad con el Apartado 15 de las Normas de la FCC. Estos límites se han diseñado para brindar una protección razonable contra interferencias perjudiciales en una instalación residencial. Este equipo genera, utiliza y puede emitir energía de radiofrecuencia y, si no se instala y emplea de acuerdo con las instrucciones, puede ocasionar interferencias nocivas con las comunicaciones por radio. Sin embargo, no existen garantías de que no se produzcan interferencias en determinadas instalaciones. En caso de que este equipo sí produzca interferencias perjudiciales para la recepción de radio o televisión, lo que puede determinarse encendiendo y apagando el equipo, se recomienda al usuario que trate de corregir la interferencia tomando una o más de las siguientes medidas:

- Cambiar de orientación o de posición la antena receptora.
- Aumentar la separación entre el equipo y el receptor.
- Conectar el equipo a una toma de un circuito diferente al que está conectado el receptor.
- Consultar al distribuidor o a un técnico experto en radio y televisión para obtener ayuda.

#### **Modificaciones**

La normativa de la FCC exige que se notifique al usuario que cualquier cambio o modificación realizada en este dispositivo que no haya sido expresamente aprobado por Hewlett-Packard Company podría anular el derecho del usuario a utilizar el equipo.

#### **Cables**

Las conexiones a este dispositivo deben hacerse con cables blindados con cubierta metálica de conector RFI/EMI para cumplir las normas y los reglamentos de la FCC.

## **Declaración de conformidad para productos marcados con el logotipo de la FCC (sólo para los Estados Unidos)**

Este dispositivo cumple con la sección 15 de las normas de la FCC. La operación está sujeta a las siguientes dos condiciones:

- **1.** Este dispositivo no debe causar interferencia dañina.
- **2.** Este dispositivo debe aceptar cualquier interferencia recibida, incluyendo aquéllas que puedan causar un funcionamiento inadecuado.

Si tiene alguna pregunta sobre su producto, póngase en contacto con:

<span id="page-17-0"></span>Hewlett Packard Company

P. O. Box 692000, Mail Stop 530113

Houston, Texas 77269-2000

O, llame al 1-800-HP-INVENT (1-800 474-6836)

Para enviar sugerencias referentes a esta declaración de la FCC, póngase en contacto con nosotros en la siguiente dirección:

Hewlett Packard Company

P. O. Box 692000, Mail Stop 510101

Houston, Texas 77269-2000

O, llame al (281) 514-3333

Para identificar este producto, consulte el número de referencia, serie o modelo que se incluye con él.

## **Canadian Notice**

Este aparato digital de Clase B cumple todos los requisitos de las normas canadienses para equipos que originan de interferencias.

## **Avis Canadien**

Cet appareil numérique de la classe B respecte toutes les exigences du Règlement sur le matériel brouilleur du Canada.

## **Aviso de normativa de la Unión Europea**

Este producto cumple las siguientes directivas de la UE:

- Directiva sobre baja tensión 2006/95/EC
- Directiva EMC 2004/108/EC

El cumplimiento de estas directivas implica la conformidad con los estándares europeos armonizados (Normas Europeas) que están enumerados en la Declaración de conformidad de la Unión Europea emitida por Hewlett-Packard para este producto o familia de productos.

Esta conformidad está indicada por las siguientes marcas de conformidad colocadas en el producto:

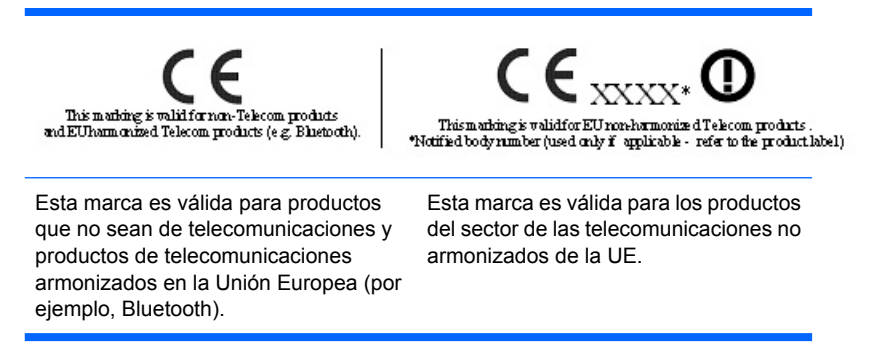

\*Número de organismo notificado (sólo se utiliza si es aplicable, consulte la etiqueta del producto).

<span id="page-18-0"></span>Hewlett-Packard GmbH, HQ-TRE, Herrenberger Strasse 140, 71034 Boeblingen, Alemania

## **Japanese Notice**

この装置は、情報処理装置等電波障害自主規制協議会 (VCCI) の基 準に基づくクラスB情報技術装置です。この装置は、家庭環境で使用す ることを目的としていますが、この装置がラジオやテレビジョン受信機 に近接して使用されると、受信障害を引き起こすことがあります。 取扱説明書に従って正しい取り扱いをして下さい。

## **Korean Notice**

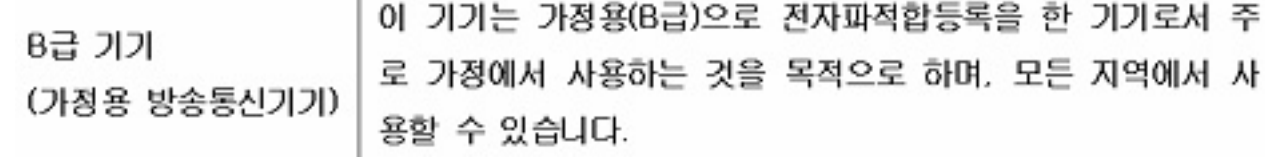

## **Avisos medioambientales del producto**

### **Reciclaje de equipos eléctricos y electrónicos de uso doméstico en la Unión Europea**

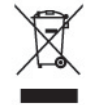

Este símbolo en el producto o en el embalaje indica que este producto no debe desecharse con la basura general. Bajo su responsabilidad, debería deshacerse de los desechos de equipo llevándolos a un punto de reciclaje o eliminación de material eléctrico y equipos electrónicos. La recogida y el reciclaje selectivos del material de desecho permitirán conservar los recursos naturales y garantizar que el proceso de reciclaje proteja la salud humana y el medio ambiente. Para obtener más información acerca del lugar donde puede depositar los equipos usados para su reciclaje, póngase en contacto con la administración municipal, el servicio de recogida de desechos más cercano o el establecimiento en el que haya adquirido el producto.

### **Sustancias químicas**

HP se compromete a proporcionar a sus clientes la información sobre las sustancias químicas de sus productos según establecen las normativas legales, como REACH *(Reglamento CE nº 1907/2006 del Parlamento Europeo y del Consejo)*. Puede encontrar un informe sobre las sustancias químicas de este producto en:<http://www.hp.com/go/reach>

### <span id="page-19-0"></span>**Restricción de Sustancias Peligrosas (RoHS)**

Un requisito normativo Japonés, definido por la especificación JIS C 0950, 2005, ordena que los fabricantes suministren declaraciones de contenido de material para ciertas categorías de productos electrónicos que sean puestos a la venta a partir del primero de julio de 2006. Para ver la declaración de materiales JIS C 0950 para este producto, visite: [http://www.hp.com/go/jisc0950.](http://www.hp.com/go/jisc0950)

2008年、日本における製品含有表示方法、JISC0950が公示されました。製 造事業者は、2006年7月1日以降に販売される電気·電子機器の特定化学 物質の含有につきまして情報提供を義務付けられました。製品の部材表示 につきましては、www.hp.com/go/jisc0950を参照してください。

有毒有害物质/元素的名称及含量表

根据中国 《电子信息产品污染控制管理办法》

⋒

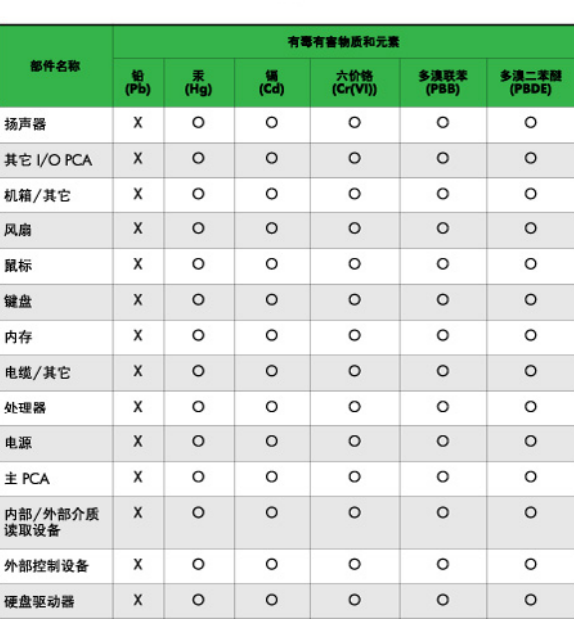

O: 表示该有毒或有害物质在该部件所有均质材料中的含量均在 SJ/T11363-2006 标准规定的限量要求以下。

X: 表示该有毒或有害物质至少在该部件所用的某一均质材料中的含量超 出 SJ/T11363-2006 标准规定的限量要求。

表中标有"X"的所有部件都符合欧盟 RoHS 法规 -- "欧洲议会和欧盟理 事会 2003年1月27日关于电子电器设备中限制使用某些有害物质的 2002/95/EC 号指令"。

注: 环保使用期限的参考标识取决于产品正常工作的温度和湿度等条件。

### **Regulación de EEE de Turquía**

En conformidad con la regulación de EEE

EEE Yönetmeliğine Uygundur

### <span id="page-20-0"></span>Programa de Reciclaje de HP

HP anima a los clientes a reciclar hardware electrónico usado, cartuchos de impresión originales de HP y baterías recargables. Para obtener más información sobre los programas de reciclaje, visite http://www.hp.com/recycle.